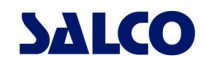

# Turmventilator **KLT-1080**

## Bedienungsanleitung

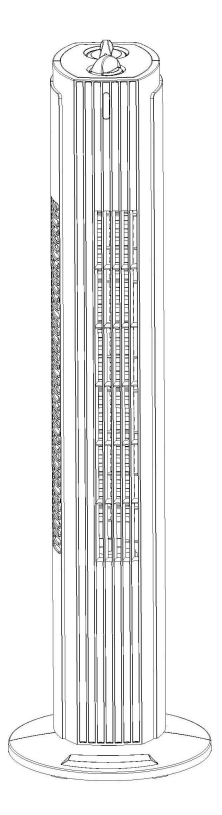

## www.club-haushaltsprofis.de

#### **Deutsch**

Sehr geehrter Kunde.

wir bedanken uns. dass Sie unser Produkt erworben hahen Bitte lesen Sie folgende Hinweise vor Inbetriebnahme unbedingt sorgfältig durch. Sie geben wichtige Informationen für Ihre Sicherheit und den Gebrauch des Gerätes.

#### Wichtige Sicherheitsvorschriften

Das Gerät darf nur, wie in der Bedienungsanleitung beschrieben, verwendet werden! Jeder andere Gebrauch ist unzulässig! Bei Schäden durch falsche Bedienung oder Nichtbeachten der Sicherheitsvorschriften erlischt jegliche Haftung und Garantie!

- · Prüfen Sie vor Inbetriebnahme, ob die örtliche Netzspannung mit der Spannungsangabe auf dem Typenschild übereinstimmt.
- . Nehmen Sie das Gerät keinesfalls in Betrieb, wenn das Gerät, die Netzanschlussleitung oder der Netzstecker in irgendeiner Form eine Beschädigung aufweist.
- Dieses Gerät kann von Kindern ab 8 Jahren und darüber und von Personen mit reduzierten physischen, sensorischen oder mentalen Fähigkeiten oder Mangel Erfahrung und/oder an Wissen henutzt werden. wenn sie beaufsichtigt oder bezüglich des sicheren Gebrauchs des Gerätes unterwiesen wurden und die daraus resultierenden Gefahren verstanden haben. Kinder dürfen nicht mit dem Gerät spielen.

Reinigung und Benutzer-Wartung dürfen nicht **Kinder** durch durchaeführt werden, es sei denn. sie sind 8 Jahre und älter und werden beaufsichtigt.

Kinder, die jünger sind als 8 Jahre. sind von dem Gerät und der Anschlussleitung fernzuhalten.

- . Schützen Sie: das l **Netzkabel** unbedingt vor scharfen Kanten. Einklemmen sowie vor ieder Hitzeeinwirkung und legen oder wickeln Sie es niemals über oder um das Gerät. Die Anschlussleitung darf während des Betriebes nicht mit dem Gerät in Berührung kommen.
- . Das Gerät nur mit vollständig abgewickeltem Netzkabel betreiben. Überhitzungsgefahr!
- Das Gerät darf nur mit der bereits montierten Netzleitung und dem Netzstecker an einer einphasigen Steckdose mit der auf dem Typenschild angegebenen Netzspannung angeschlossen werden.
- . Stets den Netzstecker ziehen. der Ventilator nicht wenn aebraucht. oder dieser wenn **aereiniat** wird. Zum Herausziehen des Netzsteckers nicht am Netzkabel ziehen.
- . Die Steckdose muss jederzeit frei zugänglich sein, um ein schnelles Entfernen des **Netzsteckers ZU** ermöglichen.
- . Wenn die Anschlussleitung dieses Gerätes beschädigt wird, muss sie durch den Hersteller oder seinen Kundendienst oder eine ähnlich qualifizierte Person ersetzt werden. um Gefährdungen zu vermeiden.

Durch unsachgemäße Reparatur können erhebliche Gefahren für den Benutzer entstehen

- . Wenn Sie das Gerät bewegen oder auf einen anderen Platz stellen möchten, schalten Sie das Gerät aus und ziehen Sie den Netzstecker aus der Steckdose.
- Verwenden Sie den Ventilator unbeaufsichtigt nicht und verlassen Sie nicht das Haus oder die Wohnung, wenn Sie das Gerät betreiben.
- . Das Gerät nicht ohne Aufsicht in der Nähe von kleinen Kindern. Personen *debrechlichen* oder Haustieren benutzen.
- Decken Sie das Gerät keinesfalls ab.
- . Niemals unter Spannung stehende Teile berühren! Lebensgefahr!
- Gerät niemals mit nassen oder feuchten Händen Füßen oder berühren! Lebensgefahr!
- Das Gerät darf nur auf einer sicheren Standfläche  $in$ **Retrieb** genommen werden! Achten Sie auf eine stabile, flache, ebene und trockene Standmöglichkeit, um ein Umfallen zu vermeiden.
- · Stellen Sie das Gerät nicht neben Gardinen oder Pflanzen oder in deren unmittelbarer Umgebung.
- . Halten Sie einen Sicherheitsabstand vom Gerät  $711$ anderen Gegenständen oder Objekten von

mind  $50 \text{ cm}$  ein

- Gerät nicht - Das für die ist Benutzung im Freien geeignet.
- . Das Gerät darf nicht in unmittelbarer **Umgebung** eines Heizgerätes. Heizkörpers, Öfen oder anderen Produkten die Wärme erzeugen oder an offenem Feuer betrieben werden. Halten Sie den Ventilator von entflammbaren Gegenständen fern!
- . Den Ventilator nicht in Feuer- oder Explosion gefährdeten Räumen oder leicht entzündbarer Atmosphäre benutzen. Brandgefahr!
- . Niemals das Geräf ohne **Schutzaitter betreiben!** Verletzungsgefahr!
- das Gerät ohne fest . Niemals montierten Standfuß benutzen!
- · Stecken Sie niemals Finger oder Körperteile oder andere Gegenstände. wie **Stifte** oder ähnliches bei abgeschaltetem oder laufendem Betrieb in Gehäuseöffnungen des Ventilators. Achten Sie darauf, dass keine Gegenstände innerhalb bzw. in das Innere des Gerätes gelangen!
- . Während des **Betriebes** des Ventilators achten Sie darauf, dass **Sie** mit keinem Körperteil oder mit Ventilator  $\mathsf{in}$ Haaren dem Berührung kommen, um Verletzungen oder Schäden zu vermeiden
- . Das Gerät darf nicht in Feuchträumen oder in der Nähe Bades. eines Duschen. Wasch-Badewannen. oder Schwimmbecken oder anderen Orten. wo ein Kontakt mit Wasser. Dampf oder anderen Flüssigkeiten möglich wäre, betrieben werden.
- Gerät. Netzkabel  $.$  Das oder Netzstecker niemals in Wasser oder andere Flüssigkeiten tauchen.
- Das Gerät ist nur für den haushaltsüblichen Gebrauch bestimmt und nicht für den gewerblichen Gebrauch vorgesehen.
- Das Gerät nicht mit einem Verlängerungskabel, einer zwischengeschalteten Zeitschaltuhr. oder einer anderen Vorrichtung das betreiben. die Gerät automatisch ein- oder ausschaltet. Überhitzung da dies **ZU** und Brandgefahr führen kann.
- Das Gerät nicht mit einem stufenlosen Geschwindigkeitsregler da dies benutzen. zu einer Überhitzung. Brandoder Stromschlag führen kann.
- Keinesfalls den Ventilator an geöffne-Fenstern benutzen (Gefahr ten durch Stromschlag bei Regen!)
- Benutzen Sie den Ventilator nicht während Sie schlafen
- · Stellen Sie sicher, dass das Gerät keiner direkten Sonneneinstrahlung ausgesetzt ist.
- Das Gerät darf nicht in l einer staubhaltigen Umgebung benutzt werden
- . Das Gerät darf nicht aufgestellt und benutzt werden in einer Umgebung, mechanischer **WO** es. Frschütterungen oder Stößen ausgesetzt ist.
- . Es darf nicht benutzt werden in Umgebung einer mit einer mangeInden Luftzufuhr zum Beispiel einem Regal, **Schrank** oder ähnliches
- . Während Montage oder Demontage darf der Ventilator nicht am **Stromnetz** angeschlossen sein. Der Netzstecker darf erst vollständig nach korrekter ausgeführter und **Steckdose** Montage die in eingesteckt werden.
- . Verlegen Sie das Anschlusskabel niemals unter Teppichen, Vorlegern, Läufern oder ähnliche Gegenstände und decken Sie es nicht ab. Halten Sie das. Kahel von helehten Bereichen fern. Vorsicht Stolpergefahr oder Beschädigung des Gerätes!
- Lassen Sie zur Sicherheit Ihrer Kinder keine Verpackungsteile (Plastikbeutel, Karton, Styropor usw.) erreichbar liegen.

Die Bedienungsanleitung gehört zum Gerät und ist inklusive Garantieschein, Kassenbon und nach Möglichkeit Originalkarton mit Innenverpackung sorgfältig aufzubewahren. Bei Besitzerwechsel muss die Anleitung mit ausgehändigt werden.

### Verpackung:

- Nach dem Auspacken das Gerät auf Transport-schäden und den Lieferumfang auf Vollständigkeit überprüfen! Bei Schäden oder unvollständiger Lieferung wenden Sie sich bitte an Ihr Fachgeschäft, wo Sie das Gerät gekauft haben.
- · Werfen Sie den Originalkarton nicht weg, dieser wird zum Aufbewahren außerhalb der Saison sowie zum Versenden benötigt.
- · Verpackungsmaterial ordnungsgemäß entsorgen! Plastikbeutel können zu einem lebensgefährlichen Spielzeug für Kinder werden!

#### Ausschalten des Gerätes:

• Achtung: Das Gerät ist betriebsbereit solange es am Stromnetz angeschlossen ist

Zum Abschalten des Ventilators stellen Sie den Geschwindigkeitsschalter auf Position "0"/OFF und ziehen Sie den Netzstecker.

#### Reiniauna:

- · Reinigen Sie das Gerät regelmäßig.
- · Vor jeder Reinigung das Gerät ausschalten und immer den Netzstecker aus der Steckdose ziehen.
- · Tauchen Sie niemals das Gerät, Kabel oder Teile des Gerätes in Wasser oder andere Flüssigkeiten. Achten Sie darauf, dass kein Wasser oder andere Flüssigkeiten über das Gerät geschüttet oder gespritzt werden und dass kein Wasser oder andere Flüssigkeiten in den Motorinnenraum oder in das Innere des Motors gelangen! Lebensgefahr!
- Der Ventilator sollte mit einem trockenen weichen Tuch vom Staub befreit werden.
- · Halten Sie die Lüftungsschlitze an der Rückseite des Motorgehäuses frei von Staub und Flusen.
- Verwenden Sie bitte keine scheuernden oder ätzenden Reinigungsmittel oder Polituren, da dies zu Beschädigungen der Oberfläche führen kann.
- · Wenn Sie das Gerät längere Zeit nicht benutzen. sollten Sie es vor übermäßigen Staub und Schmutz schützen.

#### Aufbewahrung:

Bitte heben Sie den Originalkarton des Gerätes für die Aufbewahrung außerhalb der Saison auf. Das Gerät nur entsprechend gereinigt verpacken und an einem kühlen. trockenen Ort aufbewahren.

#### **Sonstige Hinweise:**

- Dieses Gerät ist nicht für den industriellen Einsatz aeeianet.
- Versuchen Sie bitte nicht, das Gerät selbst zu öffnen oder zu reparieren, da dies zum Verfall der Garantie führt und Personen und Sachschäden nach sich ziehen kann. Reparaturen dürfen nur von autorisierten Fachbetrieben oder durch unseren Kundendienst durchaeführt werden.

#### **Technische Daten:**

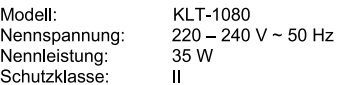

Geräusch dB(A): 57.2

#### **CE-Kennzeichnung**

Die CE-Kennzeichnung belegt, dass das Gerät alle arundlegenden Anforderungen erfüllt Richtlinie über die "Elektromagnetische Verträglichkeit" (Richtlinie 2014/30/EU). "Niederspannungsrichtlinie"(Richtlinie 2014/35/EU) und Richtlinie "RoHS" (2011/65/EU).

#### Entsorauna

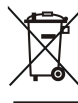

Das Symbol auf dem Produkt oder seiner Verpackung weist darauf hin, dass dieses Produkt nicht als normaler Haushaltsabfall zu behandeln sondern einem ist, an Sammelpunkt für das Recycling von elektrischen und elektronischen Geräten

abgegeben werden muss. Durch Ihren Beitrag zum korrekten Entsorgen dieses Produktes schützen Sie die Umwelt und die Gesundheit Ihrer Mitmenschen. Umwelt und Gesundheit werden durch falsches Entsorgen gefährdet. Weitere Informationen über das Recycling dieses Produktes erhalten Sie von Ihrer zuständigen örtlichen Entsorgungsstelle, Ihrer Müllabfuhr oder dem Geschäft, in dem Sie das Produkt erworben haben. Dieses Symbol ist nur in der Europäischen Union gültig.

#### Gewährleistung und Kundenservice:

- · Die Gewährleistung für dieses Gerät erfolgt auf Basis der gesetzlichen Bestimmungen. Als Nachweis für den Gewährleistungsanspruch dient eine Kopie des Kaufbeleges
- · Schäden, die auf natürliche Abnutzung, Transportschäden, Überlastung, Nichtbeachtung der Montage-/Bedienungsanleitung oder unsachgemäße Behandlung zurück zu führen sind, bleiben von der Garantie ausgeschlossen. Der Hersteller haftet nicht für indirekte Folge- und Vermögensschäden.
- · Beanstandungen können nur dann anerkannt werden. wenn das Gerät im Originalzustand, in der Originalverpackung und frachtfrei an den Lieferanten bzw. den Kundenservice des Herstellers zurück gesandt wird
- Technische Änderungen in Bezug auf die Weiterentwicklung des Gerätes sind vorbehalten.

#### Kundendienst: online@salco-gmbh.com

Modellbezeichnung: **KLT-1080** 220-240 V 50 Hz 35 Watt

#### t

Gerätebeschreibung:

- A. Stufenschalter
- $B.$ Timer
- $C_{\cdot}$ Ventilatorgehäuse
- Schrauben D.
- hintere Grundplatte  $E_{\perp}$
- vordere Grundplatte  $F_{\cdot}$
- Netzkabel G.

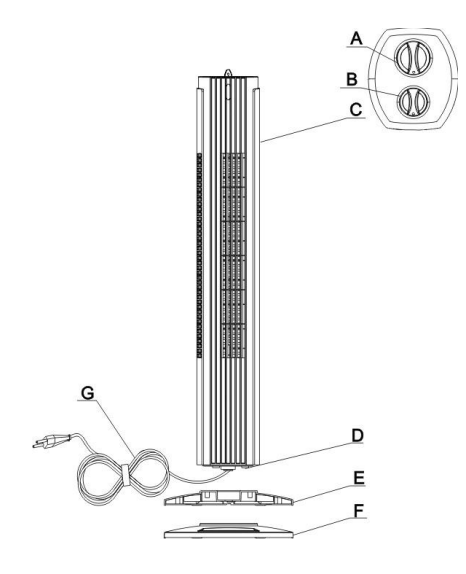

### Montage

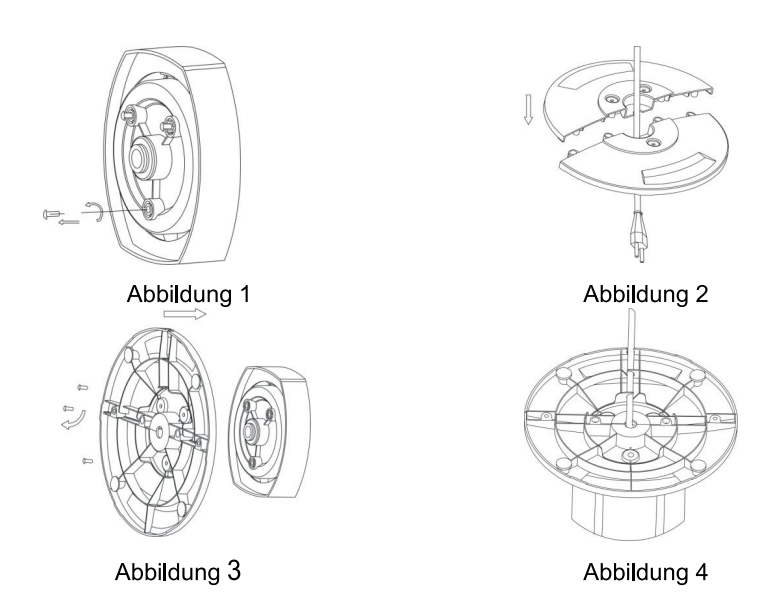

- 1. Drehen Sie 3 Schrauben von der Unterseite des Ventilators. (Abbildung 1)
- 2. Fügen Sie die vordere und hintere Grundplatte zusammen und führen Sie vorher das Netzkabel durch die Öffnung. (Abbildung 2)
- 3. Fügen Sie den Ventilator und die Grundplatte zusammen und befestigen Sie die Teile mit den 3 Schrauben. (Abbildung 3)
- 4. Führen Sie das Netzkabel durch die Kabelführung an der Grundplatte. (Abbildung 4)

Der Ventilator darf nicht ohne Grundplatte oder seitlich liegend betrieben werden

#### **OFF** Inbetriebnahme  $\overline{3}$  $\mathbf{1}$  $\overline{\phantom{a}}$ 1. Einstellung OFF---AUS  $\overline{2}$  $\overline{2}$ 1-----niedrige Geschwindigkeit 2-----mittlere Geschwindigkeit 3---- hohe Geschwindigkeit 3  $\mathbf{1}$ 1 2 2 3 - Oszillation/Geschwindigkeit 0FF

### **2. Timer:**

- Es kann eine Einstellung bis zu 2 Std. gewählt werden.
- Drehen Sie den Timer-Schalter im Uhrzeigersinn bis zur gewünschten Zeit. Der Ventilator startet, sobald die gewünschte Geschwindigkeit eingestellt wird.
- Wenn die eingestellte Timer-Zeit abgelaufen ist, schaltet sich der Ventilator automatisch ab.
- Möchten Sie den Ventilator vor Ablauf der Timer-Zeit abschalten, drehen Sie den Geschwindigkeitsschalter auf "0"/OFF.
- Wenn Sie den Ventilator ohne Timer-Funktion betreiben wollen, stellen Sie die Timer-Einstellung auf "I" (ON) und wählen Sie die gewünschte Geschwindigkeit.

ACHTUNG: Der Ventilator startet nicht, wenn die Timer-Einstellung auf "0" (OFF) steht.